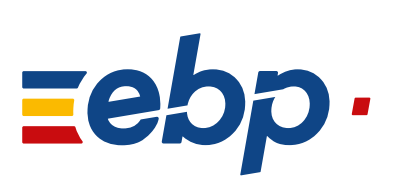

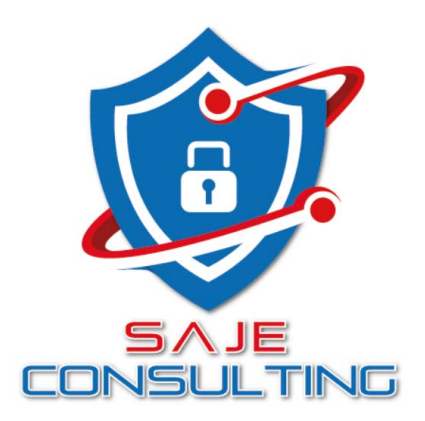

## Programme de formation

## POINT DE VENTE **Back Office I**

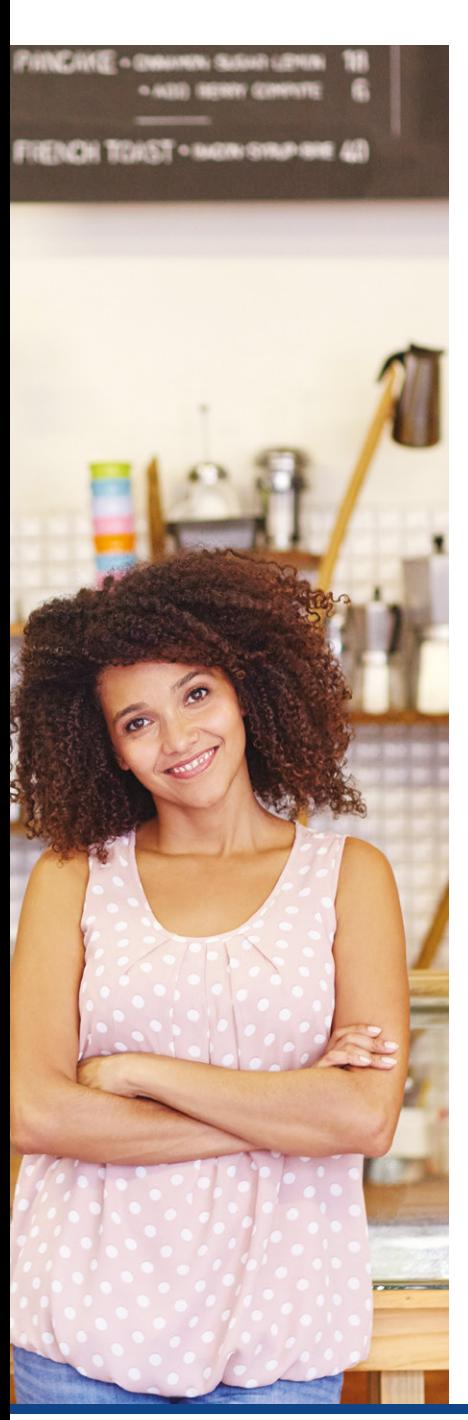

## Logiciel: EBP Point de Vente PRO Back Office.

Public concerné: Tous salariés, collaborateurs, dirigeants ou créateurs d'entreprise ayant le besoin d'acquérir ou de renforcer ses connaissances sur le logiciel Point de Vente EBP.

Pré-requis: Être initié à l'informatique, avoir des connaissances sur les règles de sécurité des données et posséder les connaissances de base de gestion (base clients, articles, gestion des stocks, comptes comptables, etc.).

Durée: 1 jour.

## Objectifs

- **T** Prise en main du programme Point de Vente PRO Back Office sous Windows
- **A** Apprendre à créer et gérer une base de tiers (clients et fournisseurs), une base articles, réaliser et éditer des documents de vente, d'achat et de stock
- $\overline{\phantom{a}}$  Comprendre la logique de gestion des programmes
- Ò Intégrer le service commercial d'une entreprise, ou viser une évolution de compétences sur le poste occupé
- 1. Installation du logiciel
	- **Version monoposte**
	- Version réseau
- 2. Mise en place de Point de Vente
- Création du dossier (version mono et réseau)
- Paramètre du dossier
- Ergonomie de l'application
- Gestion des utilisateurs
- 3. Implémentation des bases de données
	- Fichiers de base
	- **Clients / prospects**
	- **Commerciaux**
	- Fournisseurs Articles
- 
- 4. Traitement des ventes
- Saisie d'un document
- Chaîne de vente, gestion de l'acompte
- Facturation périodique

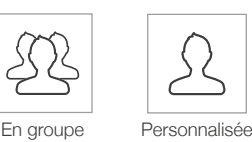

- 5. Traitement des achats
	- Chaîne d'achat
	- Réapprovisionnement automatique
- 6. Suivi financier
	- **Echéancier**
	- Saisie des règlements
	- Remises en banque
	- Relances
- 7. Documents de stocks
	- Bon d'entrée / bon de sortie
	- **Inventaire**
- 8. Comptabilisation
- 9. Statistiques
- 10. Publipostage
- 11. Éditeur de modèle simplifié
- 12. Sauvegardes

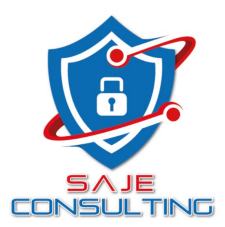